**信息?-**

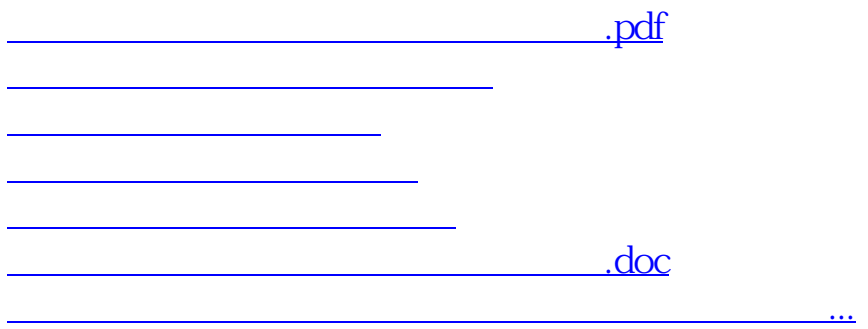

<https://www.gupiaozhishiba.com/read/41558547.html>